<span id="page-0-0"></span>[Intro](#page-1-0) [ST](#page-5-0) [Beispiele](#page-12-0) [primitive](#page-21-0) → vector [Addendum](#page-24-0)

# InPlace Programmieren wie bei Gandalf zu Hause

#### Christian Höner zu Siederdissen <christian.hoener.zu.siederdissen@uni-jena.de>

Theoretische Bioinformatik, Bioinformatik Uni Jena

Feb  $02^{nd}$ , 2023

[VL 14](#page-25-0) Christian Höner zu Siederdissen

<span id="page-1-0"></span>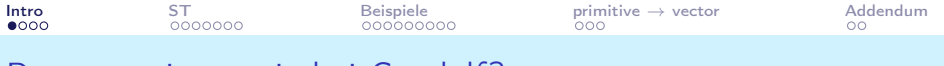

## Programmieren wie bei Gandalf?

- Was ist überhaupt das Problem das wir lösen wollen?
- In-Place Datenstrukturen und Algorithmen sind doch so alt wie Computer?
- Und Computer ist hier alles was rechnet, auch wenn es biologisch ist
- **1** Haskell ist *lazy*
- **2** Haskell ist pure
- <sup>3</sup> wir müssen *referential transparency* erhalten

Diese Eigenschaften machen IO und In-Place zu einem Abenteuer.

<span id="page-2-0"></span>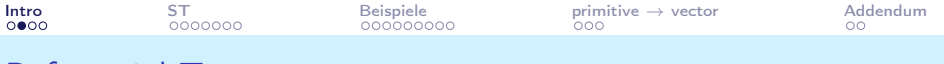

## Referential Transparency

Eine Funktion ist dann "referentiell transparent" wenn ihr Aufruf durch den Wert des Aufrufs ersetzt werden kann, ohne das sich die Programmsemantik ändert

```
1 transparent :: Int -> Int
2 transparent x = x+13
4 opaque :: Int -> IO Int
5 opaque x = do6 deleteDir " $HOME "
7 return $ x+18
9 main = d010 print $ transparent 1
11 print $ 2
12 opaque 1 \gt\gt= print
13 pure 2 \geqslant print
```
<span id="page-3-0"></span>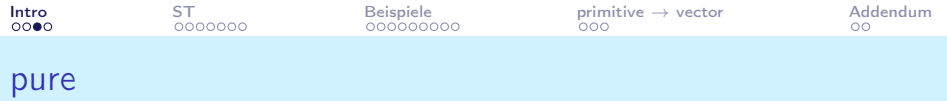

Eine Funktion die "pure" ist wird für gleiche Eingaben immer gleiche Ausgaben produzieren. Ausserdem hat die Funktion keine Seiteneffekte

- transparent ist "pure"
- Alle "Funktionen" die nicht innerhalb eines monadischen Kontexts arbeiten sind "pure"
- wir ignorieren einfach mal unsafePerformIO :: IO a -> a und accursedUnutterablePerformIO :: IO a -> a, die haben ihren Namen aus gutem Grund!
- opaque ist nicht "pure"!
- Viele monadische Funktionen verhalten sich "nach aussen" auch wie "pure" Funktionen. Warum?

<span id="page-4-0"></span>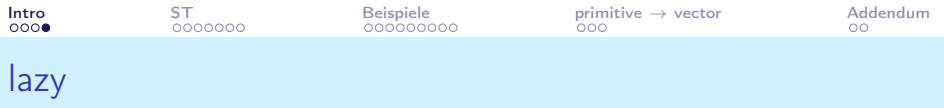

auch bekannt als call-by-need rechnet eine Funktion so spät wie möglich aus. Dies erlaubt den Umgang mit unendlichen Datenstrukturen, solange immer nur ein endlicher Teil abgefragt wird.

```
1 hd = take 10 [1 \ 12 fib = 0:1:zipWith (+) fib (drop 1 fib)3
4
5
6 ohoh :: IO Int
7 ohoh = do
8 xs :: String <- readFile "big.file"
9 return $ length xs
```
<span id="page-5-0"></span>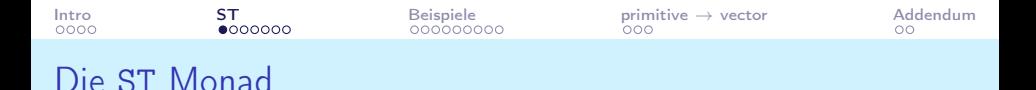

ST erlaubt es "mutablen" Code zu schreiben, ohne das wir die echte Welt manipulieren können.

```
1 sq xs = runST $ sqST xs2
3 \text{ sqST} :: [Int] \rightarrow ST \text{ s} [Int]4 sgST xs = do5 let l = length xs
6 -- neues array
     arr <- PA.newPrimArray 1
8 -- fuellen
9 forM_ (zip [0..] xs) $ uncurry (PA.writePrimArray arr)
10 -- quadrieren ( inplace )
11 forM [0..1 - 1] $ \i ->
12 PA. readPrimArray arr i >>= \langle x \rangle ->
13 PA.writePrimArray arr i (x^2)14 -- auslesen in Liste
15 forM [0..1-1] (PA.readPrimArray arr)
```
<span id="page-6-0"></span>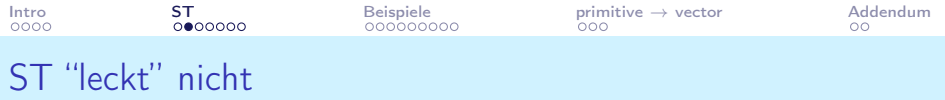

ST ist nur innerhalb eines "Kontextes" nutzbar. Wir können innerhalb von runST beliebig Code verknüpfen, aber keine Struktur kann aus dem ST s "ausbrechen".

```
1 sicher :: [Int] -> ST s (PA. MutablePrimArray s Int)
2 sicher xs = do3 PA . newPrimArray ( length xs )
4
5 leck :: [Int] -> PA. MutablePrimArray s Int
6 leck xs = runST $ sicher xs
7
8 -- Couldn't match type 's1' with 's'
9 -- Expected: ST s1 (PA. MutablePrimArray s Int)
10 -- Actual: ST s1 (PA. MutablePrimArray s1 Int)
```
<span id="page-7-0"></span> $\begin{array}{ccc}\n\text{Intro} & \text{ST} & \text{Beispiele} \\
\text{0000} & \text{00000000} & \text{000000000} & \text{000} & \text{000} & \text{000} & \text{000} & \text{000} & \text{000} & \text{000} & \text{000} & \text{000} & \text{000} & \text{000} & \text{000} & \text{000} & \text{000} & \text{000} & \text{000} & \text{000} & \text{000} & \text{000} & \text{0$  $\begin{array}{ccc}\n\text{Intro} & \text{ST} & \text{Beispiele} \\
\text{0000} & \text{00000000} & \text{000000000} & \text{000} & \text{000} & \text{000} & \text{000} & \text{000} & \text{000} & \text{000} & \text{000} & \text{000} & \text{000} & \text{000} & \text{000} & \text{000} & \text{000} & \text{000} & \text{000} & \text{000} & \text{000} & \text{000} & \text{0$  $\begin{array}{ccc}\n\text{Intro} & \text{ST} & \text{Beispiele} \\
\text{0000} & \text{00000000} & \text{000000000} & \text{000} & \text{000} & \text{000} & \text{000} & \text{000} & \text{000} & \text{000} & \text{000} & \text{000} & \text{000} & \text{000} & \text{000} & \text{000} & \text{000} & \text{000} & \text{000} & \text{000} & \text{000} & \text{000} & \text{0$  $\begin{array}{ccc}\n\text{Intro} & \text{ST} & \text{Beispiele} \\
\text{0000} & \text{00000000} & \text{000000000} & \text{000} & \text{000} & \text{000} & \text{000} & \text{000} & \text{000} & \text{000} & \text{000} & \text{000} & \text{000} & \text{000} & \text{000} & \text{000} & \text{000} & \text{000} & \text{000} & \text{000} & \text{000} & \text{000} & \text{0$  $\begin{array}{ccc}\n\text{Intro} & \text{ST} & \text{Beispiele} \\
\text{0000} & \text{00000000} & \text{000000000} & \text{000} & \text{000} & \text{000} & \text{000} & \text{000} & \text{000} & \text{000} & \text{000} & \text{000} & \text{000} & \text{000} & \text{000} & \text{000} & \text{000} & \text{000} & \text{000} & \text{000} & \text{000} & \text{000} & \text{0$  $\begin{array}{ccc}\n\text{Intro} & \text{ST} & \text{Beispiele} \\
\text{0000} & \text{00000000} & \text{000000000} & \text{000} & \text{000} & \text{000} & \text{000} & \text{000} & \text{000} & \text{000} & \text{000} & \text{000} & \text{000} & \text{000} & \text{000} & \text{000} & \text{000} & \text{000} & \text{000} & \text{000} & \text{000} & \text{000} & \text{0$  $\begin{array}{ccc}\n\text{Intro} & \text{ST} & \text{Beispiele} \\
\text{0000} & \text{00000000} & \text{000000000} & \text{000} & \text{000} & \text{000} & \text{000} & \text{000} & \text{000} & \text{000} & \text{000} & \text{000} & \text{000} & \text{000} & \text{000} & \text{000} & \text{000} & \text{000} & \text{000} & \text{000} & \text{000} & \text{000} & \text{0$ Theorie zu State Threads (ST)

State Threads forcieren, analog zur State-Monad, die Hintereinanderausführung von Code. Tokenübergabe verhindert das k vor ST m läuft.

```
1 data ST s a = State s \rightarrow (State s, a)
2
3 instance Monad (ST s) where
4 ST m >>= k = ST $ \s ->
5 -- nur @m s@ generiert neuen Token
6 -- der weiter gegeben wird
7 case m s of (t, r) \rightarrow8 -- k r kann nur rechnen , sobald @r@
9 -- zur Verfuegung steht
10 case k r of ST k2 ->11 -- der neue ST aus @k r@ bekommt den
12 -- neuen Token @t@ uebergeben
13 k2 t
```
(code vereinfacht!)

 $\begin{array}{ccc}\n\text{Intro} & \text{ST} & \text{Beispiele} \\
\text{0000} & \text{000}\bullet\text{000} & \text{000000000} & \text{000} & \text{000} & \text{000}\n\end{array}$  $\begin{array}{ccc}\n\text{Intro} & \text{ST} & \text{Beispiele} \\
\text{0000} & \text{000}\bullet\text{000} & \text{000000000} & \text{000} & \text{000} & \text{000}\n\end{array}$  $\begin{array}{ccc}\n\text{Intro} & \text{ST} & \text{Beispiele} \\
\text{0000} & \text{000}\bullet\text{000} & \text{000000000} & \text{000} & \text{000} & \text{000}\n\end{array}$  $\begin{array}{ccc}\n\text{Intro} & \text{ST} & \text{Beispiele} \\
\text{0000} & \text{000}\bullet\text{000} & \text{000000000} & \text{000} & \text{000} & \text{000}\n\end{array}$  $\begin{array}{ccc}\n\text{Intro} & \text{ST} & \text{Beispiele} \\
\text{0000} & \text{000}\bullet\text{000} & \text{000000000} & \text{000} & \text{000} & \text{000}\n\end{array}$  $\begin{array}{ccc}\n\text{Intro} & \text{ST} & \text{Beispiele} \\
\text{0000} & \text{000}\bullet\text{000} & \text{000000000} & \text{000} & \text{000} & \text{000}\n\end{array}$  $\begin{array}{ccc}\n\text{Intro} & \text{ST} & \text{Beispiele} \\
\text{0000} & \text{000}\bullet\text{000} & \text{000000000} & \text{000} & \text{000} & \text{000}\n\end{array}$ Theorie zu State Threads (ST)

Zusätzlich wird garantiert das ST code nicht runST verlassen kann. Wie funktioniert das?

- 1 runST  $:$ : (forall  $s$  . ST  $s$  a)  $\rightarrow$  a
- 2  $runST$  (ST s) =  $\langle ... \rangle$  s
	- forall s innerhalb von (forall s . ST s a)
	- das nennt man dann Rank-2 polymorph
	- im Vergleich zu "State" liefert "ST" ein Interface zu references, quasi "Zeigern" oder "manipulierbare Speicheraddressen"
	- diese sollen allerdings lokal bleiben und nicht beliebig zwischen Programmteilen herumgereicht werden
	- runST hat nun den Constraint das Thread s nur innerhalb der Scope von runST zu sehen ist
	- und damit jedes s einzigartig ist

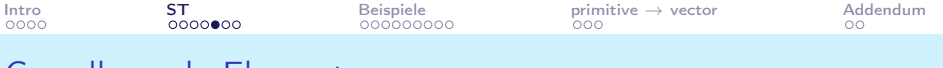

#### Grundlegende Elemente

```
1 -- Neue Referenz vom Typ a
 2 newSTRef :: a -> ST s ( STRef s a )
3
4 -- Auslesen des aktuellen Wertes
5 readSTRef :: STRef s a -> ST s a
6 -- Achtung : vereinfacht !
7 readSTRef (STRef v) = ST \frac{1}{5} \s -> readMutVar v s
8
9 -- Referenz mit neuem Wert ueberschreiben
10 writeSTRef \cdot: STRef s a \rightarrow a \rightarrow ST s ()
11
12 -- Modifizieren
13 modifySTRef :: STRef s a \rightarrow (a \rightarrow a) \rightarrow ST s ()
14 modifySTRef ref f = writeSTRef ref . f = << readSTRef ref
```
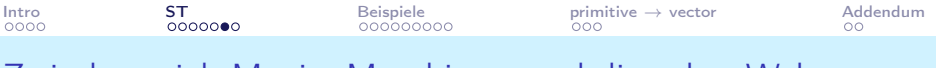

### Zwischenspiel: Magie, Maschinen, und die echte Welt

- ST ist also "nur" ein Wrapper für State Thread Tokens, die von einer State Monad getragen werden
- Innerhalb dessen werden direkte Haskell RunTime Funktionen aufgerufen
- IO selbst kann somit "einfach" konstruiert werden:

```
1 -- readMutVar ist nicht in Haskell selbst definiert
2 -- sondern wird beim Kompilieren durch direkte
3 -- Laufzeit - Umgebungs - Aufrufe ersetzt .
4 readMutVar = readMutVar
5
6 -- "IO" als " State Thread "
7 type IO a = ST RealWorld a
8 - - \text{ bzw}.
9 newtype IO a = IO ( State RealWorld -> ( State RealWorld , a ))
```
# IO als Teilmenge von ST

Wir werden uns deshalb auf auf ST als Umgebung konzentrieren

- solange wir "nur" Algorithmen konstruieren wollen die durch Mutation effizienter sind, ist ST perfekt.
- dadurch sind Effekte begrenzt auf die jeweilige Ausführung in runST
- allerdings fallen Probleme wie Netzwerkkommunikation aus der Lösungsmenge heraus
- andererseits gibt es Notfalltüren. Diese sollte man aber nur benutzen wenn es nicht anders geht und man weiss was man tut

```
1 -- uebernimmt Funktionen in ST direkt in IO
2 stToIO :: ST RealWorld a -> IO a
3
4 -- bettet eine IO Aktion in ST ein
5 ioToST :: IO a -> ST RealWorld a
```
<span id="page-12-0"></span>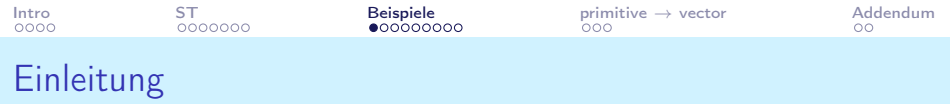

- Die folgenden Beispiele sollen hauptsächlich nützlich sein
- Insbesondere da es Algorithmen gibt, bei denen momentan die beste "pure" Implementation um einen log-Faktor langsamer ist, als die beste "mutierende" Implementation
- Mutierende Algorithmen sind allerdings leichter falsch zu implementieren (persönliche Einschätzung)
- Wir können trotzdem die Vorteile von Haskell, insbesondere das Typsystem nutzen

<span id="page-13-0"></span>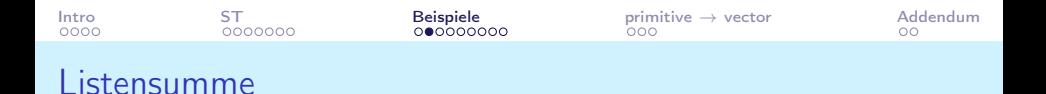

- Diese Funktion ist natürlich nichts weiter als sum oder foldl $'$   $(+)$
- Der Akkumulator kann mutiert werden und jeder Schritt in Zeile 6 addiert das momentane Element in xs auf den Akkumulator.

```
1 -- | Modifizierbarer Accumulator
2 sumST :: Num a \Rightarrow [a] \Rightarrow a3 \times 5 sumST \times s = \text{run}ST \cdot s do
4 acc <- newSTRef 0
5 forM_ xs $ modifySTRef ' acc . (+)
6 readSTRef acc
7
8
9 readSTRef :: STRef s a -> ST s a
10 modifySTRef' :: STRef s a \rightarrow (a->a) -> ST s ()
11 forM_: [a] -> (a - 2m b) -> m ()
```

```
Intro ST Beispiele primitive → vector Addendum
Nochmal Fibonacci
1 fibST :: Integer -> Integer
2 fibST n
3 \text{ } \ln 52 = \text{n}4 | otherwise = runST $ do
5 l <- newSTRef 0
6 r <- newSTRef 1
        7 go n l r
8 where
9 go :: Integer -> STRef s Integer -> STRef s Integer
10 -> ST s Integer
11 go 0 now _ = readSTRef now
12 -- Achtung ! Reihenfolge
13 go n now next = do
14 prev <- readSTRef now
15 here <- readSTRef next
16 writeSTRef now here
17 -- ($!) macht die rhs strikt , kurz thunks besprechen !
18 writeSTRef next $! prev + here
19 go (n -1) now next
VL 14 Christian Höner zu Siederdissen
```
<span id="page-15-0"></span>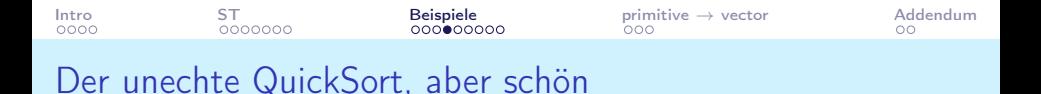

- Diese Variante ist nicht in-place
- Dafür extrem einfach zu schreiben

```
1 fungs :: 0rd a => [a] -> [a]2 funqs [] = []
3 fungs (pivot: rest) =
4 -- kopiert jeweils *alle* Elemente, linearer Extra
5 -- Speicheraufwand
6 let smaller = funqs [a | a <- rest, a \leq pi \vee b]
7 larger = funqs [a | a <- rest, a> pivot]
8 in smaller ++ [pivot] ++ larger
```
<span id="page-16-0"></span>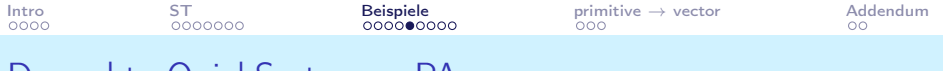

- Der echte QuickSort: swapPA
	- MutablePrimArray s a sind Arrays die primitive Elemente aufnehmen können
	- Deshalb funktioniert diese Funktion nur mit Elementen a die den Prim a Constraint erfüllen: diese Elemente sind alles "Computerwörter" (Int, Double, etc)
	- Wir merken uns schon einmal: es gibt wohl Arrays direkt auf Elementen (Prim) und Arrays für nicht-atomare Elemente

```
1 swapPA :: Prim a \Rightarrow MutablePrimArray s a
2 -> Int -> Int -> STS ()
3 swapPA pa 1 r = do4 x <- PA . readPrimArray pa l
5 y <- PA . readPrimArray pa r
6 PA . writePrimArray pa l y
7 PA . writePrimArray pa r x
```
<span id="page-17-0"></span>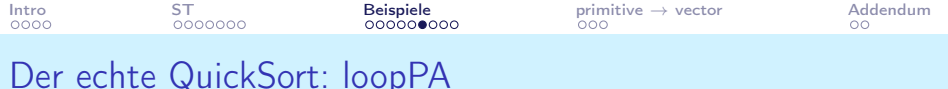

```
1 -- | Array, pivot, momentaner pivot, idx der zu vergleichen
2
3 loopPA :: (Ord a, Prim a) => MutablePrimArray s a
4 -> a -> Int -> Int -> ST s Int 5 loopPA pa pivot slot i = doloopPA pa pivot slot i = do
6 -- neues Element<br>7 val <- PA.readPr
7 val <- PA.readPrimArray pa i<br>8 if val < pivot
      if val < pivot
9 -- ist kleiner pivot , also i und slot vertauschen
10 -- neuer slot muss dann groesser werden
11 then swapPA pa i slot >> return (slot+1)
12 -- gleichen slot behalten
13 else return slot
```
<span id="page-18-0"></span>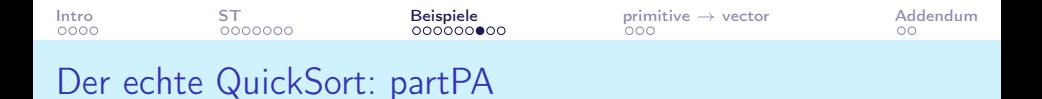

• Partitioniert das Array, so das links vom slot alle Elemente kleiner als das pivot sind, rechts vom slot alle Elemente groesser als das pivot

```
1 -- | Gegeben array und bounds, ordner Elemente um das pivot
2
3 partPA :: (Show a, Ord a, Prim a) => MutablePrimArray s a
4 -> Int -> Int -> Int -> ST s Int
5 partPA pa begin end pidx = do
6 -- waehle pivot
     7 pivot <- PA . readPrimArray pa pidx
8 swapPA pa pidx end
9 -- fuer alle begin .. end -1
10 slot <- foldM ( loopPA pa pivot ) begin [ begin .. end -1]
11 swapPA pa slot end >> return slot
```
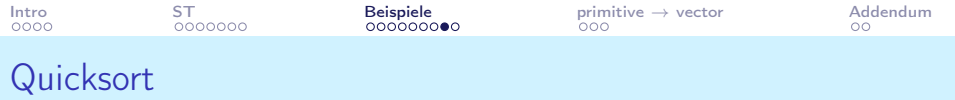

- Implementation von InPlace-Quicksort
- Diese Variante zählt auch die gemachten "goSchritte mit

```
1 stQuickSort :: (Show a, Ord a, Prim a) => MutablePrimArray
2 stQuickSort pa = do
3 let sz = PA . sizeofMutablePrimArray pa
4 steps <- newSTRef 0
5 go steps pa 0 (sz-1)
6 readSTRef steps<br>7 where
     where
8 go steps pa begin end = when (end>begin) $ do
9 modifySTRef ' steps (+1)
10 let pidx = begin + ((end-begin) 'div' 2)
11 pidx <- partPA pa begin end pidx
12 go steps pa begin ( pidx -1)
13 go steps pa ( pidx +1) end
```
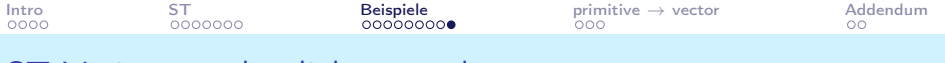

# ST-Variante ordentlich verpacken

- Der Algorithmus ist nun vollständig und funktioniert auch
- Wir können hier noch einmal mit referential transparency beschäftigen

```
1 runstQuickSort :: (Show a, Ord a, Prim a)
2 => [a] -> (\text{Int}, [\text{a}])3 runstQuickSort xs = runST $ do
4 let pa = PA . primArrayFromList xs
     5 mpa <- PA . unsafeThawPrimArray pa
6 steps <- stQuickSort mpa
7 -- Zum testen mal @pa@ zurueck geben! ref.trans!<br>8 pa' <- PA.unsafeFreezePrimArray mpa
     pa' <- PA.unsafeFreezePrimArray mpa
9 return (steps, PA.primArrayToList pa')
```
<span id="page-21-0"></span>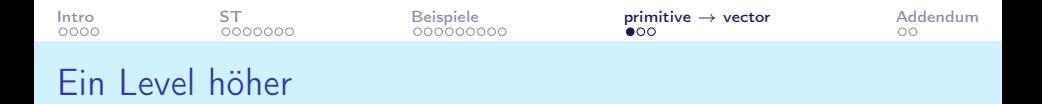

- primitive ist letztlich zu primitiv!
- Die Operationen auf solchen Arrays sind anders als was wir aus C oder java kennen
- Deshalb gibt es auf primitive aufbauend mehrere Libraries
- Heute soll vector von Interesse sein
- ausserdem noch Hilfsfunktionen in vector-algorithms
- vector kombiniert die Möglichkeit von InPlace Updates, einem stream-fusion Interface (stream fusion haben wir schon kennen gelernt!), und adaptiver Wahl der Datenstruktur (boxed, unboxed, Storable)

<span id="page-22-0"></span>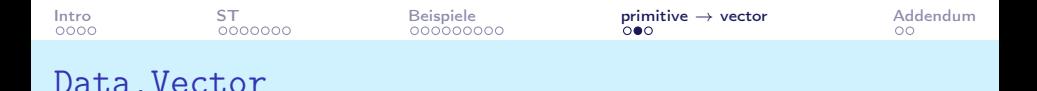

Kombination von Listenartigen Operationen, Stream Fusion, und Arrays

- Temporäre Vector werden automatisch entfernt
- stream fusion verkoppelt einzelne Funktionen
- die endgültige Struktur ist extrem effizient: direkte Elemente hintereinander im Speicher

```
1 import qualified Data . Vector as M
2
3 V .foldl ' (+) 0 . V .map ( *2) . V . enumFromThenTo 1 3 99
4 = 50005
6 V.foldl' :: (a \rightarrow b \rightarrow a) -> a \rightarrow V. Vector b \rightarrow a7 V.map :: (a \rightarrow b) \rightarrow V. Vector a \rightarrow V. Vector b
8 V enumFromThenTo :: Enum a => a -> a -> a -> V . Vector a
```
<span id="page-23-0"></span>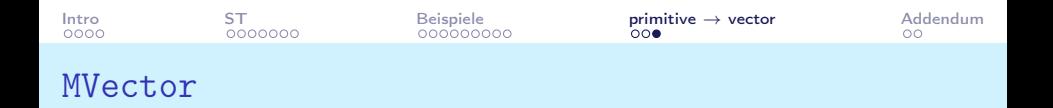

- MVector ist die mutable Version eines Vector
- zwischen beiden Varianten kann mit thaw und freeze umgeschaltet werden
- ST erlaubt die Einbettung von mutierenden Algorithmen
- Achtung: unvorsichtige Nutzung der mutierenden Varianten kann referential transparency zerstören

<span id="page-24-0"></span>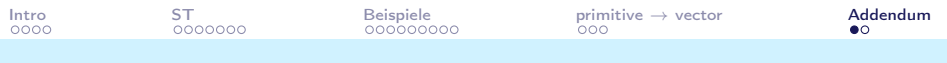

Warum sollte man trotzdem viel "funktional" schreiben?

- wie lange rechnen die beiden Aufrufe unten?
- Warum?

```
1 -- nutze ST Monad und InPlace
2 print $ take 10 $ runSTquicksort [1..1000000]
3 -- nutze den " unechten " quicksort
4 print $ take 10 $ functionalQuicksort [1..1000000]
```
### <span id="page-25-0"></span>Weitere Datenstrukturen

- hashtables findet man ebenso in einer Variante für ST
- repa bezeichnet *high performance, regular, shape polymorphic*, parallel arrays; diese bauen auf vector auf und implementieren effiziente Operationen für Vektor- und Matrix-Algebra
- Konstruktionen wie (doubly) linked lists existieren. Man findet sie aber seltener da "normale" Listen bereits viele nötige Eigenschaften erfüllen (bis auf Updates)